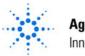

Agilent Technologies Innovating the HP Way

# **Manual Changes**

### **Manual Identification**

| Model Number: | OmniBER 719    |
|---------------|----------------|
| Date Printed: | September 2000 |
| Part Number:  | 37719-90057    |

**Remote Control Manual** 

# Manual Change Identification

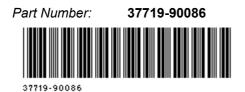

This supplement contains important information for correcting manual errors and for adapting the manual to instruments containing improvements made after the printing of the manual.

To use this supplement:

Make all ERRATA corrections.

Make all appropriate serial number related changes indicated in the table below.

| Serial Prefix or<br>Number | Make Manual<br>Changes | Serial Prefix or<br>Number | Make Manual<br>Changes |
|----------------------------|------------------------|----------------------------|------------------------|
|                            |                        |                            |                        |
|                            |                        |                            |                        |

\*New Item

**Note:** Manual Change supplements are revised as often as necessary to keep manuals as current and accurate as possible. Agilent Technologies recommend that you periodically request the latest edition of the supplement. Free copies are available from all Agilent offices. When requesting copies, quote the manual identification information from your supplement or the model number and print date from the title page of the manual.

Date: 3 December, 2001 Page: 1 of 4

Printed in UK

Model No: OmniBER 719

37719-90057

#### **ERRATA**

\***Page 4-21**, add the following to end of page: :SOURce:DATA:TELecom:SPDH:TSIGnal:TIMing INTernal/MUX/RDS3 To change DS1 timing for a PDH, DS3 structured payload.

This setting can be queried using: :SOURce:DATA:TELecom:SPDH:TSIGnal:TIMing?

Page 4-26, Add the following two new commands after command:

# SOURce:DATA:TELecom:SPDH:TSIGnal:BACKground?

#### :SOURce:DATA:TELecom:SPDH:TSIGnal:TIMing<discrete>

| <discrete> =</discrete> | INTernal | Internal clock source          |
|-------------------------|----------|--------------------------------|
|                         | MUX      | External mux/insert port clock |
|                         | RDS3     | Recovered receiver clock       |

Selects the source of the DS3 tributary timing.

The corresponding query returns the timing source in discrete form as listed above.

#### :SOURce:DATA:TELecom:SPDH:TSIGnal:TIMing?

Returns: <discrete>

\***Page 4-86**, add to end of page: "ASEConds:SPDH:DS1:LOF" DS1 Loss of Frame

"ASEConds:SPDH:DS3:LOF" DS3 Loss of Frame

Model No: OmniBER 719

37719-90057

**Page 9-24,** DS3 Status Register In table cell, under 'DB3', replace hyphen(-) with;

'LOF'

\*Page 9-24, DS3 Status Register:

Delete: 'DB3 Not used, always read as 0.' Add: 'DB3 LOF - Loss of Frame'

\***Page 9-26,** DS1 Status Register: In Table cell, under 'DB3', replace hyphen (-) with;

'LOF'

\*Page 9-26, DS1 Status Register:

Delete: 'DB3-DB4 Not used, always read as 0.' Add: 'DB3 LOF - Loss of Frame. DB4 Not used, always read as 0.'

\*Page 9-28: Status Reporting:

Replace page with enclosed new page (Figure 9-2, Status Registers Relationship 1).

### **Status Reporting**

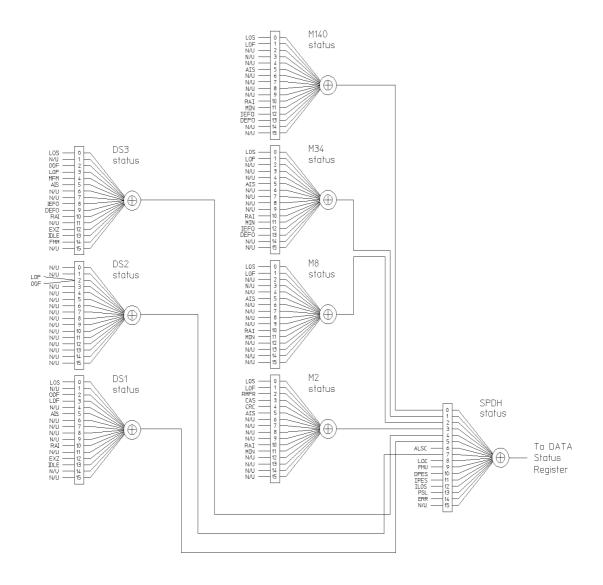

Figure 9-2 Status Registers Relationship 1